# **Client Runtime Controls**

- [Usage of Client Runtime Controls](#page-0-0)
- [Descriptions of Client Runtime Controls](#page-0-1)

## <span id="page-0-0"></span>**Usage of Client Runtime Controls**

Correct operation of Adabas Transaction Manager depends on the settings of client runtime controls. These are defined and maintained using Online Services. Their settings determine the logic to be used by the ATM Client proxy during transaction processing. These settings should be determined according to production system requirements, and should be tested before being used in production.

### <span id="page-0-1"></span>**Descriptions of Client Runtime Controls**

This section describes each TM runtime control:

- [TM ON/OFF: Activate TM Processing](#page-0-2)
- [System Coordinator Group Name](#page-1-0)
- [Maximum Number of Databases](#page-1-1)
- [Continuous operation mode](#page-1-2)
- [Coordinate Adabas DBs Outside the Group](#page-2-0)
- **ET** data storage location
- [Generate OP Commands](#page-4-0)
- [Extended Hold](#page-5-0)
- [Distributed transaction timeout](#page-5-1)
- [Adabas transaction dynamics](#page-6-0)
- [Open distributed transaction support](#page-7-0)
- [Transaction control by other vendors](#page-8-0)
- [Transaction control by ET](#page-9-0)
- [Transaction control by BT](#page-9-1)
- <span id="page-0-2"></span>• [Transaction control by CL](#page-10-0)

### **TM ON/OFF: Activate TM Processing**

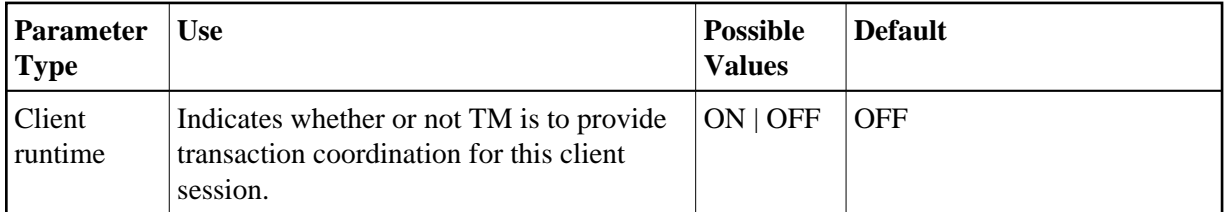

Possible values:

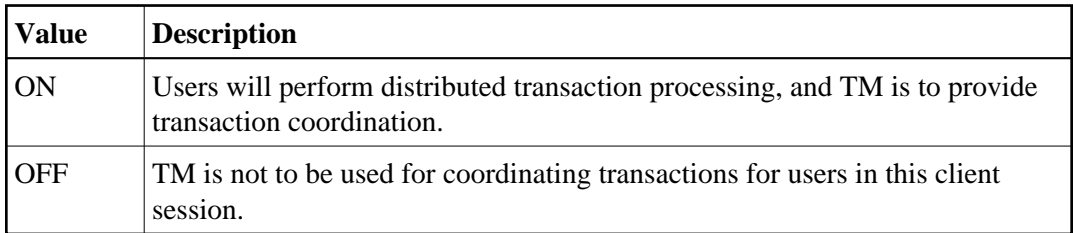

### <span id="page-1-0"></span>**System Coordinator Group Name**

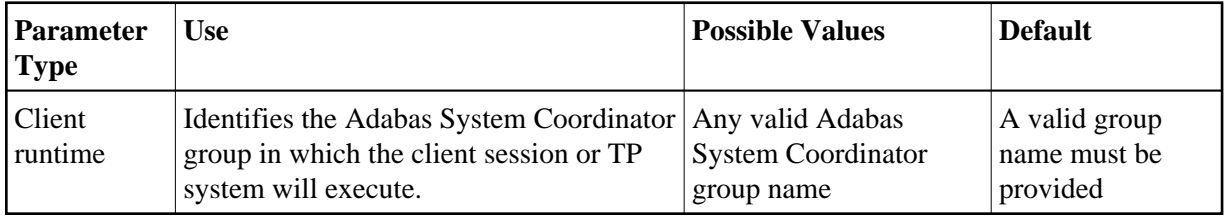

#### <span id="page-1-1"></span>**Maximum Number of Databases**

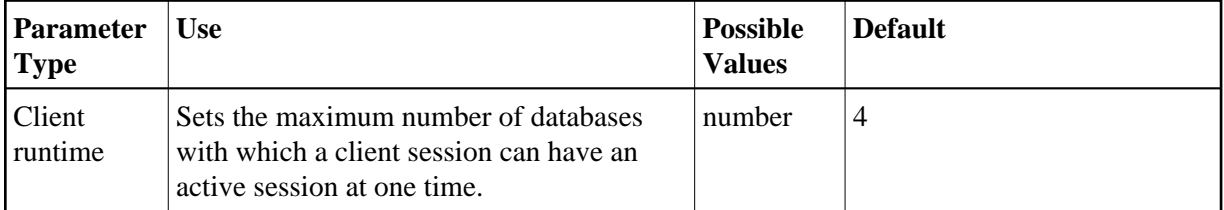

The setting should include all databases without regard to their DTP parameter settings.

#### <span id="page-1-2"></span>**Continuous operation mode**

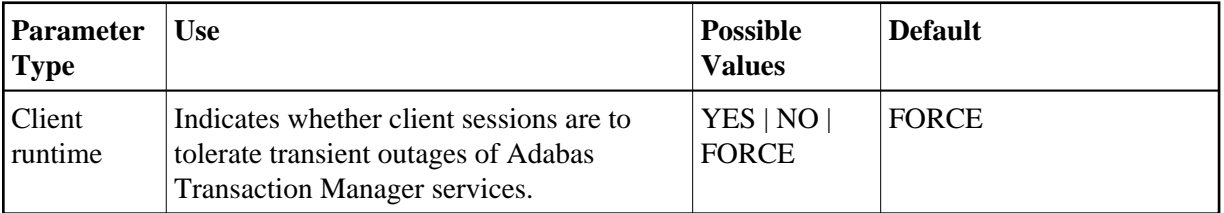

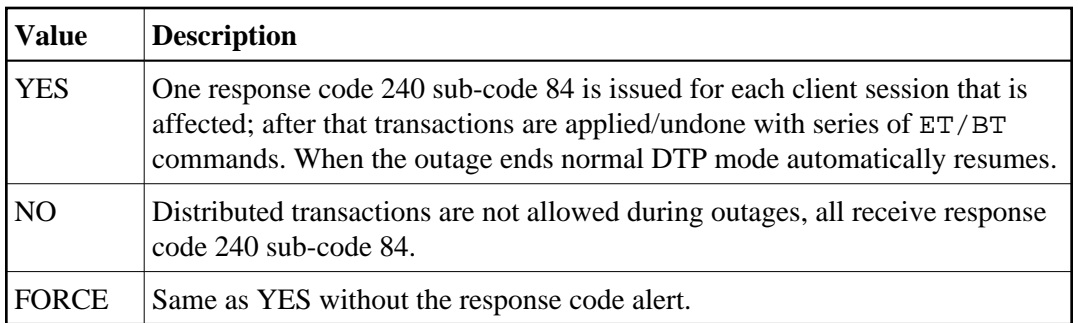

For more information refer to the section Processing Modes.

#### **Note:**

If a client session switches to use continuous operation when the session has a transaction open, the client might receive unexpected response codes. For example, the transaction might be backed out, and response 9 returned to the client. Other response codes, such as response code 240 sub-code 88, might be given, depending on how far the transaction had progressed, and there is a possibility that the transaction will remain unresolved until Adabas Transaction Manager is once again able to carry out its responsibilities. Even so, the setting of value FORCE will ensure minimum disruption and will probably allow most clients to continue processing without noticing the switch.

#### <span id="page-2-0"></span>**Coordinate Adabas DBs Outside the Group**

From the viewpoint of a client session, an external database is a database that executes outside the scope of the session's System Coordinator group. The session's System Coordinator group is identified by the client control System Coordinator Group Name.

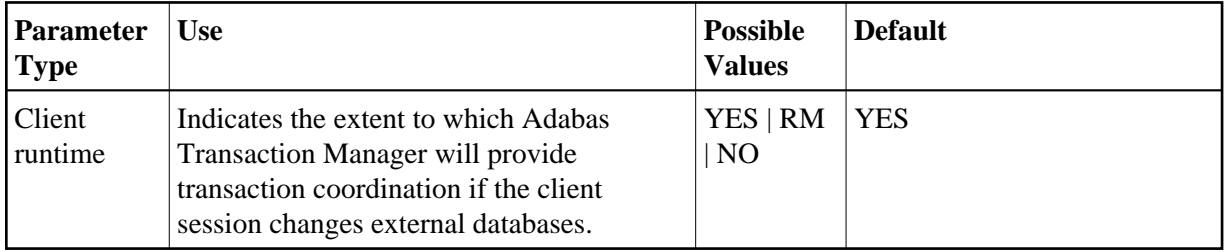

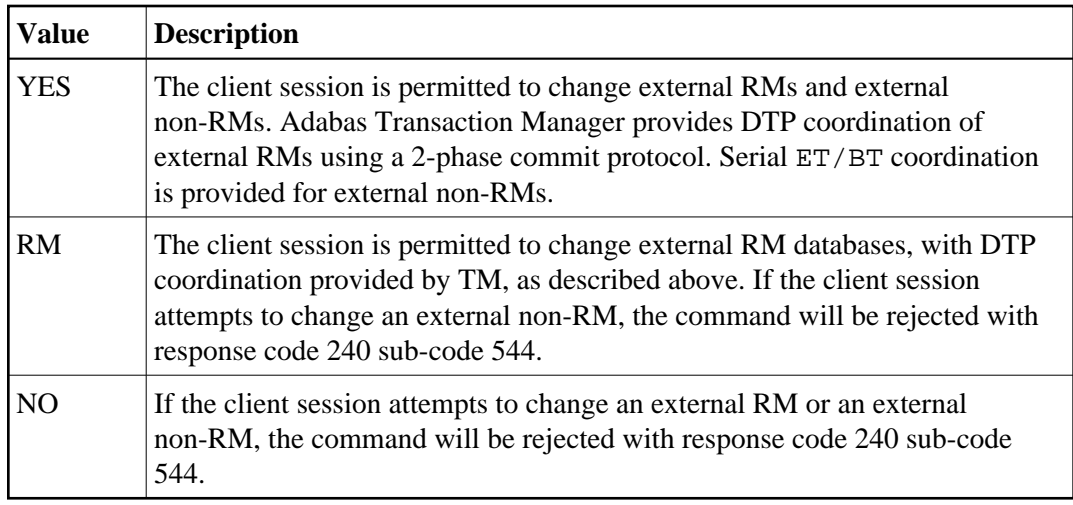

This feature can be used to make it easier to upgrade multi-system environments. Historically it has been difficult to perform software upgrades in sites that deploy Adabas Transaction Manager across several inter-connected systems. This client runtime control makes it possible to upgrade one system at a time. The upgrade can be achieved by creating a new System Coordinator group in one system, replacing the previous software levels. The new client control can then be used to instruct Adabas Transaction Manager to provide DTP coordination across the System Coordinator groups.

#### <span id="page-3-0"></span>**ET data storage location**

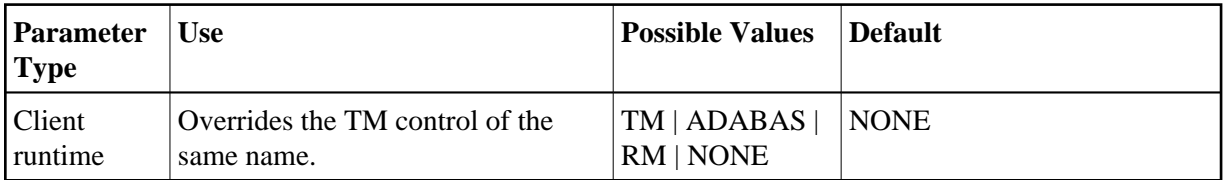

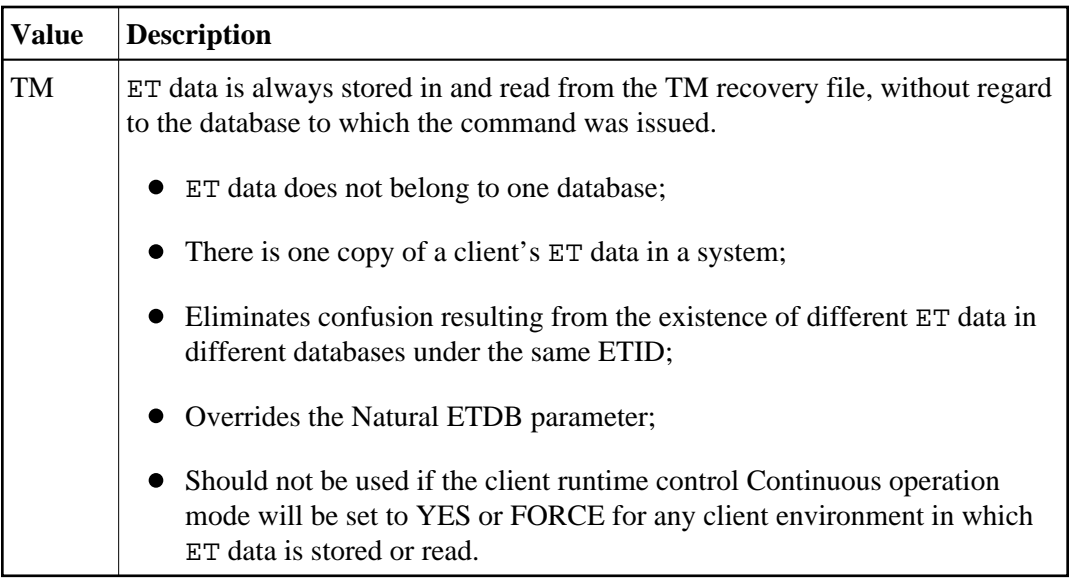

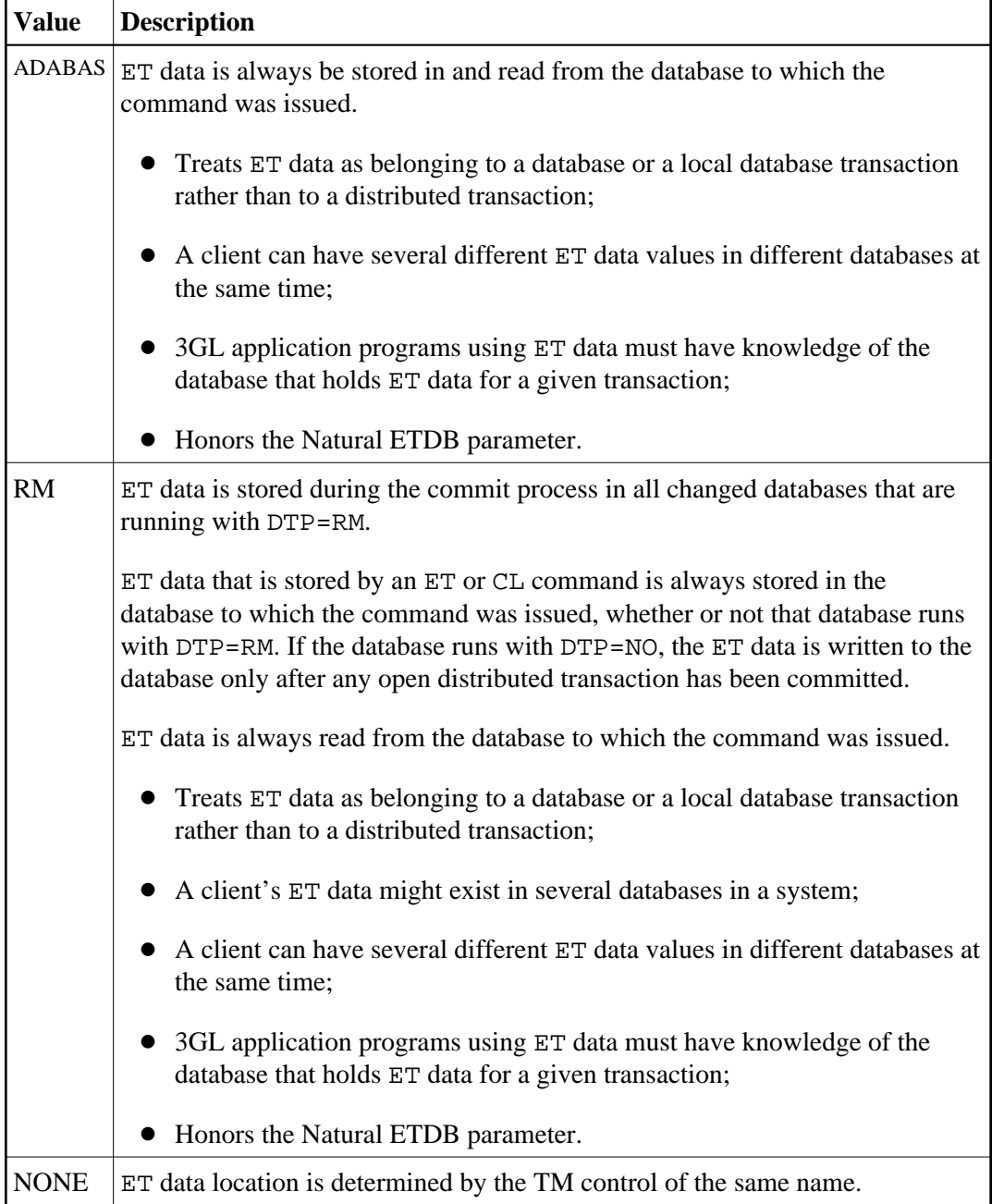

See also the section entitled ET data and ET identity processing in your *Adabas Transaction Manager Programmers Guide* documentation.

#### <span id="page-4-0"></span>**Generate OP Commands**

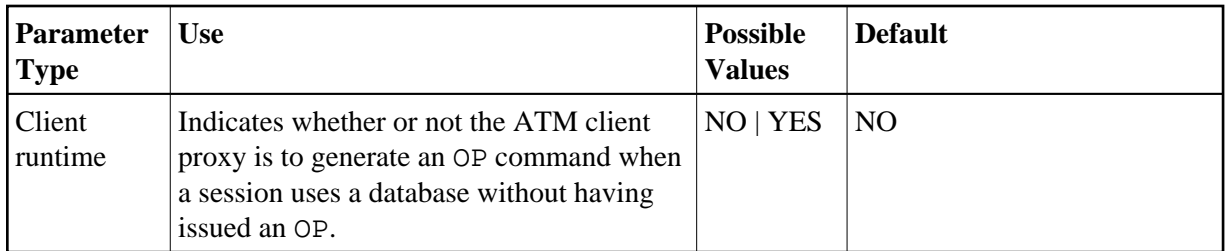

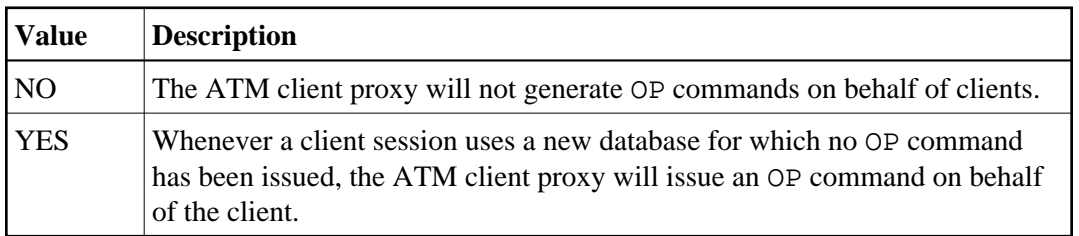

#### <span id="page-5-0"></span>**Extended Hold**

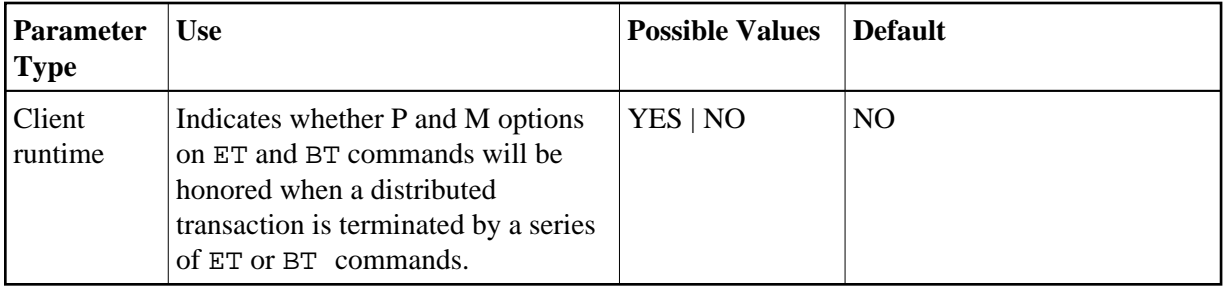

Possible values:

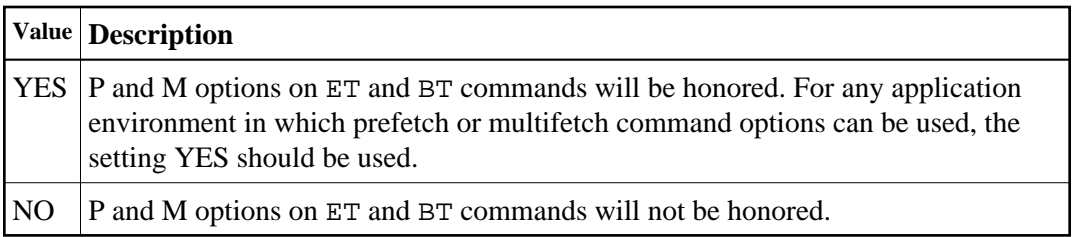

If Adabas Vista is present in an application job or TP environment, the value YES will take effect, regardless of the setting specified for the ExtendedHold client control.

For more information on extended hold processing, see Extended Hold Processing.

#### <span id="page-5-1"></span>**Distributed transaction timeout**

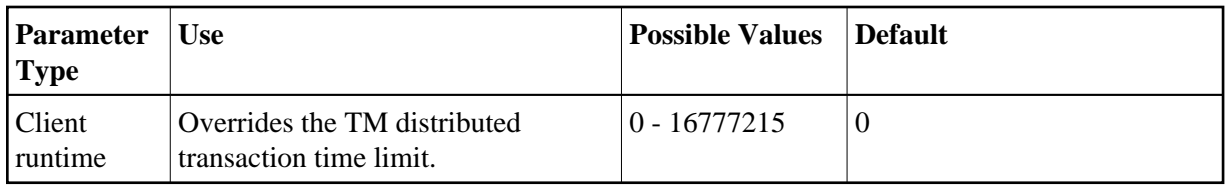

When the limit is exceeded, the TM component backs out the transaction. The next time the client issues a transactional Adabas command, a response code 9 (ADARSP009) is returned; prior to that point pending response codes can be viewed online. Refer to Pending Response Codes in the *Adabas Transaction Manager Programmers Guide*.

#### **Note:**

It is strongly recommended this distributed transaction timeout setting is lower than the ADARUN TT settings for all Adabas that are to be involved in distributed transactions, otherwise unpredictable results can occur.

Use of this runtime control overrides the TM control value of the same name.

#### <span id="page-6-0"></span>**Adabas transaction dynamics**

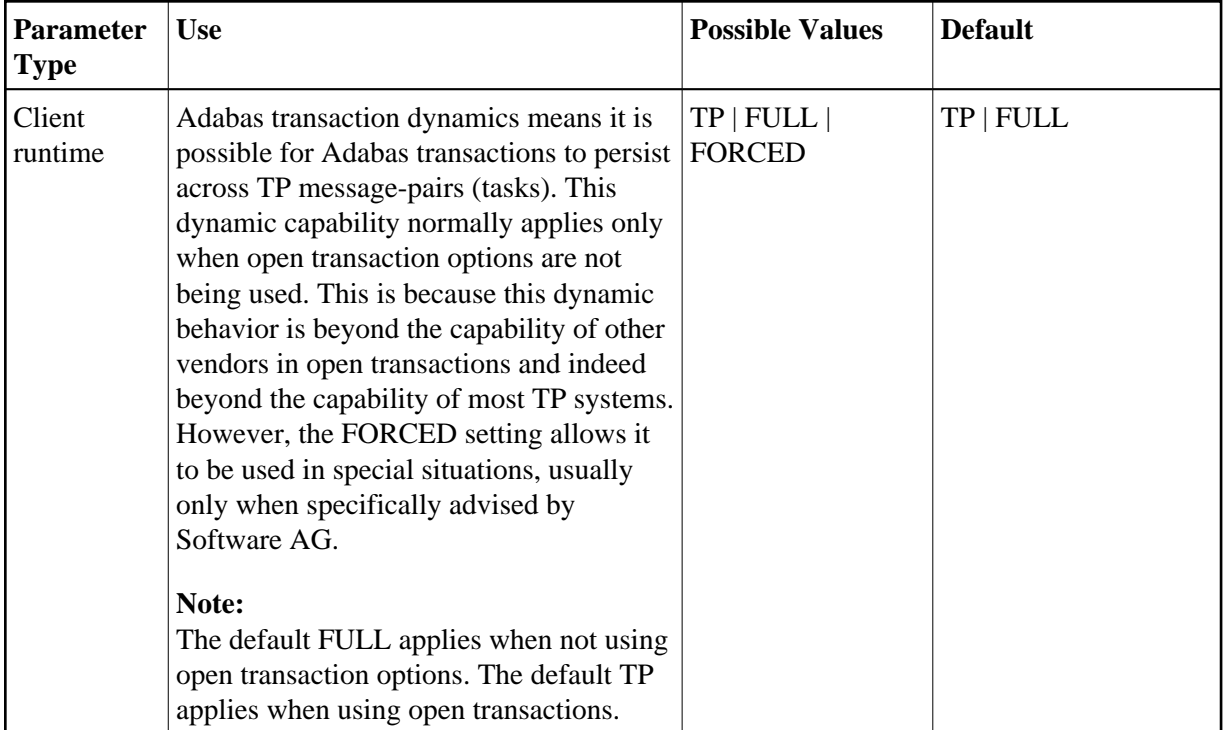

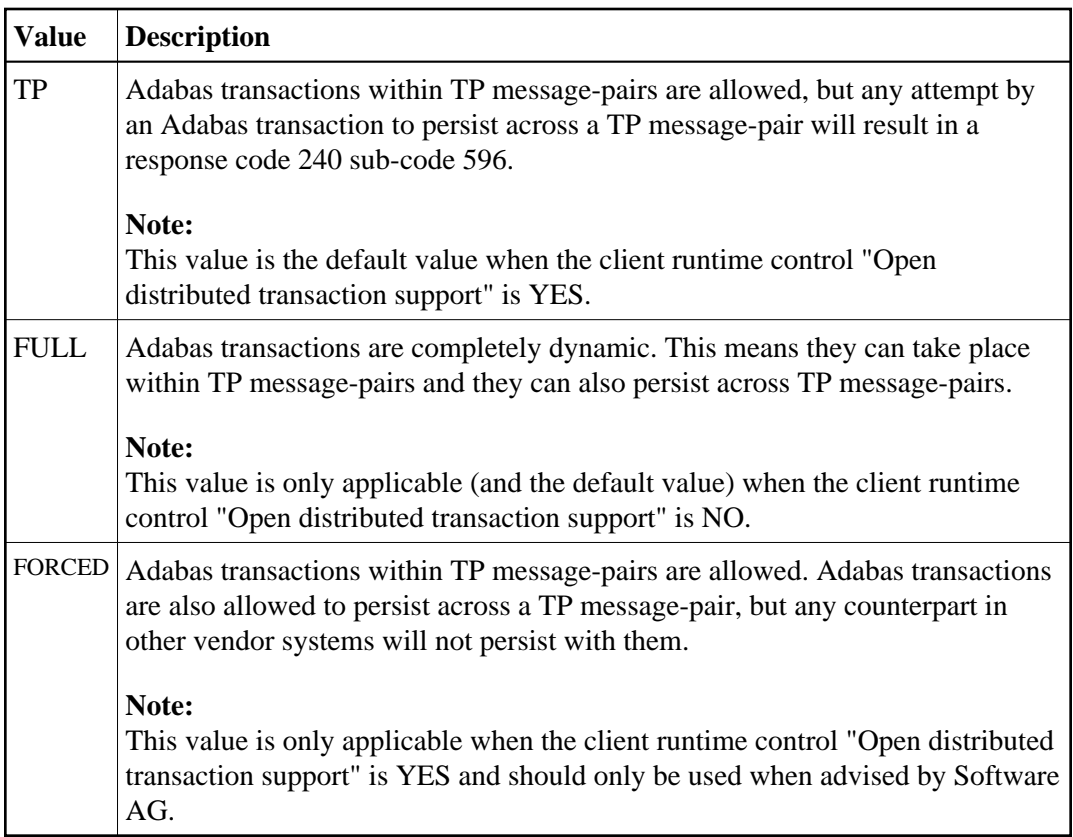

### <span id="page-7-0"></span>**Open distributed transaction support**

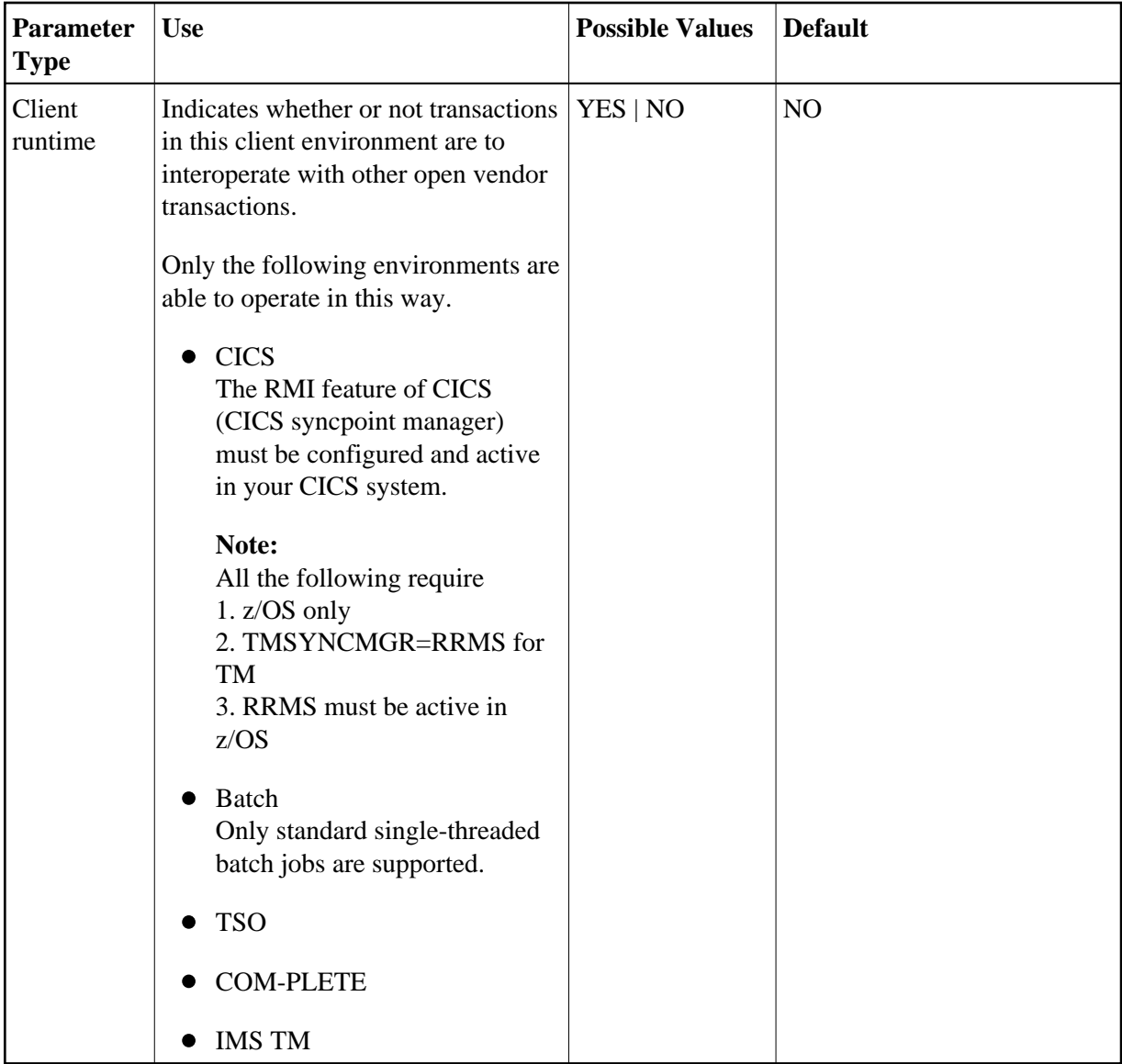

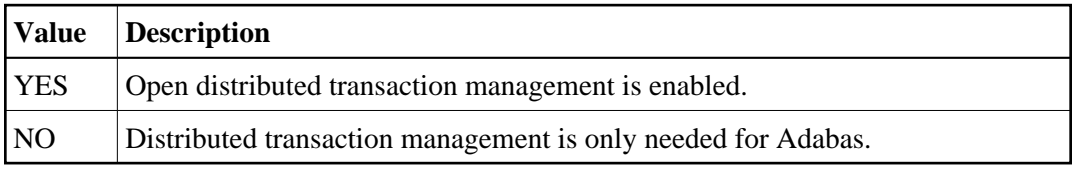

### <span id="page-8-0"></span>**Transaction control by other vendors**

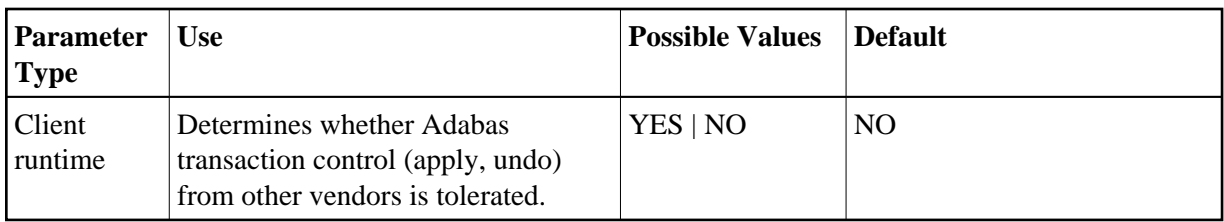

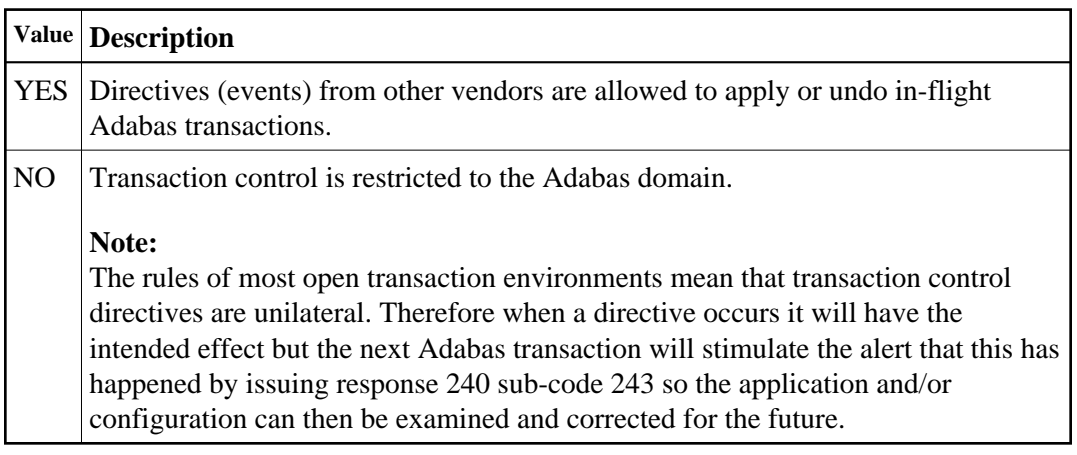

### <span id="page-9-0"></span>**Transaction control by ET**

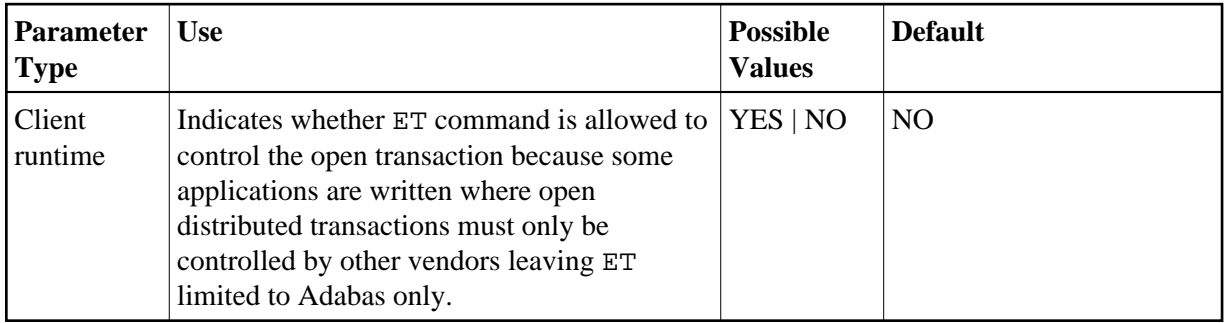

Possible values:

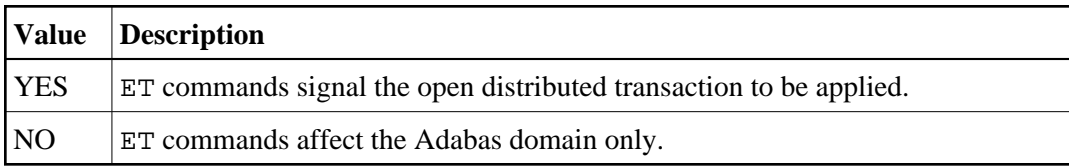

### <span id="page-9-1"></span>**Transaction control by BT**

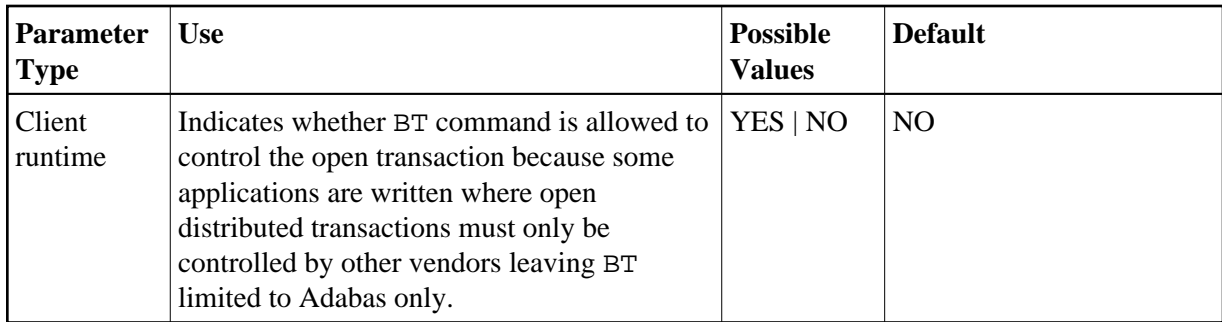

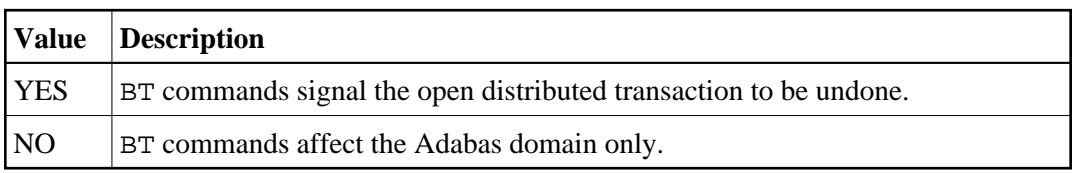

# <span id="page-10-0"></span>**Transaction control by CL**

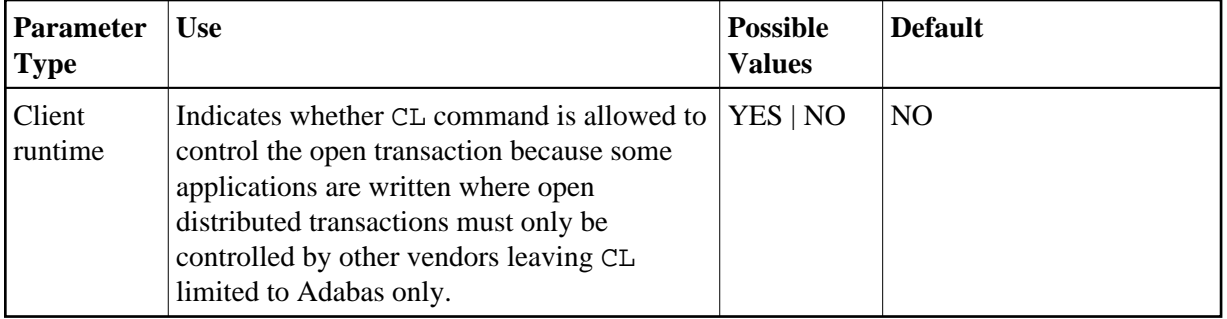

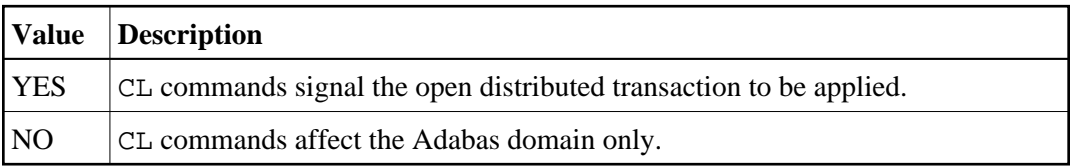